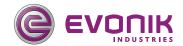

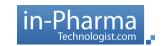

## FREE WEBINAR:

Alcohol Induced Dose Dumping

Physiological considerations and strategies for robust oral modified release drug formulations

### Webinar with Q&A Schedule

September 10, 2015 (Thursday)
10:00 am EDT (Eastern Daylight Time / USA)

#### and

September 17, 2015 (Thursday)
10:00 am CEST (Central European Summer Time)

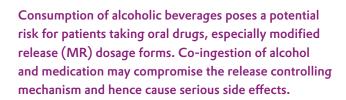

This webinar details the physiology related to alcohol consumption and its subsequent impact on drug release. It will provide effective formulation strategies for meeting the physiological and regulatory challenges for developing alcohol-resistant MR drug products. Formulation concepts using EUDRAGIT® polymers will be presented to demonstrate how robust modified release formulations can be developed for both matrix and coated multiparticulate dosage forms.

#### Who Should Attend?

- Senior management of pharmaceutical and biotechnology companies
- · Formulation scientists
- · Manufacturing engineers
- Professors and researchers in the fields of pharmaceutical sciences and drug delivery
- Regulatory professionals

### **Presentations**

# The physiological perspective of alcohol consumption

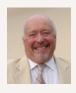

Presented by:
Professor Dr. Clive G. Wilson
University of Strathclyde
J. P. Todd Professor of Pharmaceutics
at University of Strathclyde

**Eudragit®** 

# Strategies for alcohol resistant modified release formulations

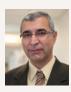

Presented by:
Dr. Firouz Asgarzadeh
Evonik Corporation
Director Technical Services,
Pharma Polymers & Services
North America

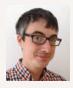

Moderated by: Nick Taylor, a freelance journalist with more than seven years' experience reporting on the global biopharma industry.

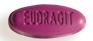